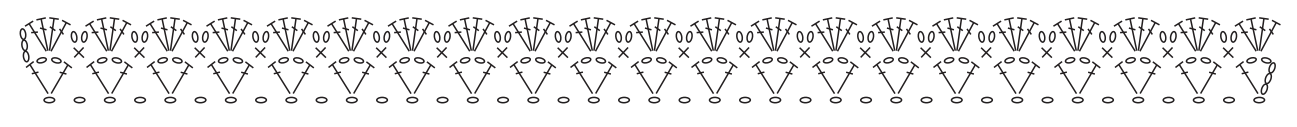

Gráfico 1

Inicie com 41 corr. + 5 corr. para virar o trabalho

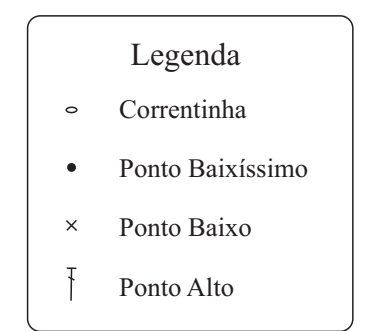